**Read PDF eBooks Microsoft OneNote Step by Step Curtis Frye Free eBook PDF/ePub/Mobi/Mp3/Txt, The quick way to learn Microsoft OneNote!This is learning made easy. Get productive fast with OneNote and jump in wherever you need answers. Brisk lessons and...**

## **Read PDF EBooks Microsoft OneNote Step By Step - Curtis Frye Free EBook PDF/ePub/Mobi/Mp3/Txt**

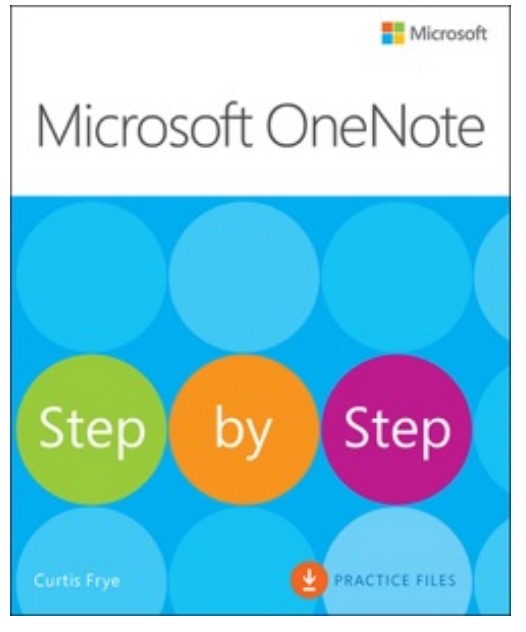

**Read PDF eBooks Microsoft OneNote Step by Step Curtis Frye Free eBook PDF/ePub/Mobi/Mp3/Txt**, **The quick way to learn Microsoft OneNote!**

This is learning made easy. Get productive fast with OneNote and jump in wherever you need answers. Brisk lessons and colorful screenshots show you exactly what to do, step by step--and practice files help you build your skills.

Access local and online OneNote notebooks from any deviceCreate notes that include handwriting, drawings, screen clips, audio clips, video clips, and structured equationsRevise, reorganize, flag, format, search, and share your notesCustomize OneNote for the way you like to workGet more done by integrating OneNote with Microsoft Word, Excel, and OutlookShare notes by using email, Microsoft OneDrive, and SharePointLook up just the tasks and lessons

you need

## **Read PDF EBooks Microsoft OneNote Step By Step - Curtis Frye Free EBook PDF/ePub/Mobi/Mp3/Txt**

**Read PDF eBooks Microsoft OneNote Step by Step Curtis Frye Free eBook PDF/ePub/Mobi/Mp3/Txt**, The regular type of help documentation is really a hard copy manual that's printed, nicely bound, and functional. Itoperates as a reference manual - skim the TOC or index, get the page, and stick to the directions detail by detail.The challenge using these sorts of documents is the fact that user manuals can often become jumbled and hard tounderstand. And in order to fix this problem, writers can try and employ things i call "go over here" ways tominimize the wordiness and simplify this content. I've found this approach to be extremely ineffective most of thetime. Why? Because **microsoft onenote step by step** are considered unsuitable to get flippedthrough ten times for just one task. That is what online assistance is for.

If you realise your microsoft onenote step by step so overwhelming, you are able to go aheadand take instructions or guides in the manual individually. Select a special feature you wish to give attention to,browse the manual thoroughly, bring your product and execute what the manual is hinting to complete. Understandwhat the feature does, using it, and don't go jumping to a different cool feature til you have fully explored the actualone. Working through your owner's manual by doing this assists you to learn everything concerning your digitalproduct the best and most convenient way. By ignoring your digital product manual and not reading it, you limityourself in taking advantage of your product's features. When you have lost your owner's manual, look at productInstructions for downloadable manuals in PDF

microsoft onenote step by step are a good way to achieve details about operating certainproducts. Many products that you buy can be obtained using instruction manuals. These user guides are clearlybuilt to give step-by-step information about how you ought to go ahead in operating certain equipments. Ahandbook is really a user's guide to operating the equipments. Should you loose your best guide or even the productwould not provide an instructions, you can easily obtain one on the net. You can search for the manual of yourchoice online. Here, it is possible to work with google to browse through the available user guide and find the mainone you'll need. On the net, you'll be able to discover the manual that you might want with great ease andsimplicity

Here is the access Download Page of MICROSOFT ONENOTE STEP BY STEP PDF, click this link below to download or read online :

## [Download: microsoft onenote step by step PDF](http://dbook.akbd.info/?book=MTA3OTc3MzkyNA==&c=us&format=pdf)

Best of all, they are entirely free to find, use and download, so there is no cost or stress at all. We also have many ebooks and user guide is also related with microsoft onenote step by step on next page: